## **REGULAMIN KORZYSTANIA Z OBSZARU OBJĘTEGO PROGRAMEM "ZANOCUJ W LESIE"**

Miło nam powitać Cię w lesie zarządzanym przez Lasy Państwowe. To obszar, na którym możesz biwakować. Zanim oddasz się relaksowi na łonie natury, przeczytaj, proszę, zasady korzystania z udostępnionych na ten cel terenów. Ufamy, że pozostawisz to miejsce bez śladu swojej obecności. Nie jesteś jedynym, który korzysta z tego miejsca. Miłego obcowania z lasem!

- 1. Gospodarzem terenu jest **nadleśniczy Nadleśnictwa Lipka**.
- 2. Udostępniony obszar położony jest na terenie leśnictwa Podgaje pomiędzy drogą krajową nr 22 a rzeką Gwdą\* (patrz załącznik mapowy). Chcąc sprawdzić, czy jesteś już na terenie objętym programem, skorzystaj z aplikacji mBDL.

*\* Uwaga: W pododdziałach 310-l, 310-n, 310-p, 315-g, 315-h, 316-g, 316-h, 317-b, 317-h, 318-f, 340-c znajduje się użytek ekologiczny "Gwdziańskie Mechowiska", obszar ten jest wyłączony z programu "Zanocuj w lesie".*

- 3. Możesz tutaj **bezpłatnie** odpocząć, lecz pamiętaj, bez względu na to, jakiego wyposażenia używasz do wypoczynku, nie może ono niszczyć drzew, krzewów oraz runa leśnego.
- 4. W jednym miejscu może nocować **maksymalnie dziewięć osób, przez nie dłużej niż dwie noce z rzędu.** W tym przypadku zgłoszenie nie jest wymagane. Jednak będzie nam miło, gdy do nas napiszesz i dasz znać, że się do nas wybierasz.
- 5. Nocleg powyżej limitu osób i czasu określonego w pkt. 4, należy **zgłosić mailowo** na adres nadleśnictwa [lipka@pila.lasy.gov.pl](mailto:lipka@pila.lasy.gov.pl) **nie później niż 2 dni robocze** przed planowanym noclegiem. Zgłoszenie wymaga potwierdzenia mailowego nadleśnictwa, które jest formalnym wyrażeniem zgody na pobyt. Zgłoszenie powinno zawierać:
	- imię i nazwisko zgłaszającego,
	- telefon kontaktowy,
	- mail kontaktowy,
	- liczbę nocy (daty),
	- liczbę osób,
- planowane miejsce biwakowania (nazwa obszaru),
- zgodę na przetwarzanie danych osobowych.
- 6. Jeśli zamierzasz nocować w lesie, rekomendujemy użycie własnego **hamaka, płachty biwakowej,** a w wypadku rozbicia namiotu pamiętaj, żeby robić to na trwałej nawierzchni, bez szkody dla runa leśnego i bez rozgarniania ściółki leśnej.
- 7. Zanim wyruszysz do lasu, sprawdź na stronie <https://www.bdl.lasy.gov.pl/portal/> mapę **zakazów wstępu do lasu**, czy nie został wprowadzony okresowy zakaz wstępu do lasu, np. z powodu dużego zagrożenia pożarowego.
- 8. Sprawdź **informacje na stronach nadleśnictwa** dotyczące obszarów, gdzie prowadzone są prace gospodarcze, czasowe zamknięcia szlaków, zmiany przebiegu szlaków itp.
- 9. Pamiętaj, że na fragmentach obszaru wyznaczonego do nocowania mogą znajdować się miejsca, w których obowiązuje **stały zakaz wstępu** (np. uprawy leśne czy ostoje zwierząt wynikające z zapisów art. 26 ustawy o lasach). Sprawdź ich lokalizację na mapie lub zapytaj koordynatora programu w nadleśnictwie.
- 10. Pamiętaj, że na fragmentach obszaru wyznaczonego do nocowania, mogą znajdować się miejsca, w których obowiązuje **okresowy zakaz wstępu do lasu** wynikający z zapisów art. 26 ustawy o lasach (np. wykonywane są zabiegi gospodarcze). Korzystanie z nich jest zabronione. Sprawdź informacje na stronie internetowej nadleśnictwa lub zapytaj koordynatora programu w nadleśnictwie.
- 11.Lasy objęte stałym lub okresowym zakazem wstępu, z wyjątkiem upraw leśnych do 4 m wysokości, oznacza się **tablicami z napisem "zakaz wstępu"** oraz w przypadku okresowego zakazu, wskazaniem przyczyny i terminu obowiązywania zakazu. W trosce o swoje bezpieczeństwo nigdy nie łam tych zakazów.
- 12.Sprawdzaj **prognozy pogody** dla obszaru, na którym przebywasz. W razie ostrzeżeń przed silnymi wiatrami i burzami, w trosce o swoje bezpieczeństwo, koniecznie zrezygnuj z pobytu w lesie.
- 13.Pamiętaj, że nie jesteś jedynym użytkownikiem lasu. Są tu też inni, np. rowerzyści, koniarze czy myśliwi. Zadbaj o swoje **bezpieczeństwo**. Bądź widoczny np. używaj sprzętu i ubrań w jaskrawych kolorach oraz zostaw na noc zapalone, widoczne z daleka światło.
- 14.Rozpalenie **ogniska** jest możliwe jedynie w miejscach do tego wyznaczonych przez nadleśniczego. Jeśli zależy Ci na rozpaleniu ognia, zaplanuj wycieczkę tak, aby

uwzględniała miejsca do tego przeznaczone. Wyznaczonymi miejscami do rozniecania ognia są:

- Leśnictwo Podgaje, oddział 251j (kominek pod wiatą przy stanicy harcerskiej)
- Leśnictwo Biskupice, oddział 336y (Grudna kominek i miejsce na ognisko)
- W razie wątpliwości skontaktuj się z koordynatorem programu w nadleśnictwie.
- 15.**Drewno** do rozpalenia ognia musisz przynieś ze sobą.
- 16.**Pozyskiwanie drewna** i innego materiału w celu, np. rozpalenia ognia czy budowy konstrukcji obozowych itp., jest zabronione.
- 17.**Nie wjeżdżaj do lasu pojazdem silnikowym, zaprzęgowym ani motorowerem**. Jeśli przyjechałeś samochodem, zostaw go na pobliskim parkingu leśnym lub innym miejscu do tego wyznaczonym:
	- Leśnictwo Podgaje, oddział 266a (przy stanicy harcerskiej)
	- Leśnictwo Biskupice, oddział 336y (Grudna)

Lokalizację wyznaczonych miejsc postoju znajdziesz na mapie.

- 18.Możesz pozyskiwać na własny użytek **owoce i grzyby**. Zanim je pozyskasz, upewnij się, że są jadalne i nie podlegają ochronie gatunkowej oraz że nie znajdujesz się w oznakowanym miejscu, w którym zbiór płodów runa leśnego jest zabroniony.
- 12.Weź z domu **worek na odpadki i po biwakowaniu zabierz je ze sobą**. W środku lasu nie znajdziesz kosza na śmieci.
- 13.Zachęcamy Cię, abyś do przechowywania przyniesionych do lasu posiłków i napojów używał **pudełek i butelek wielokrotnego użytku**.
- 14.**Nie wyrzucaj pozostałości jedzenia**, które przyniosłeś za sobą. Nie są one naturalnym składnikiem ekosystemu leśnego i mogą zaszkodzić dziko żyjącym zwierzętom.
- 15.Załatwiając **potrzeby fizjologiczne**, zatrzyj po sobie ślady. Ogranicz używanie środków higieny osobistej ingerujących w środowisko naturalne np. chusteczek nawilżanych.
- 16.Jeśli zabierasz na wyprawę swojego **pupila**, pamiętaj, żeby trzymać go cały **czas na smyczy**.
- 17.W trosce o bezpieczeństwo swoje i dzikich zwierząt **zachowaj od nich odpowiedni dystans**. Nie podchodź do nich i nie próbuj ich karmić.
- 18.Zwróć uwagę na to, żeby nie planować noclegu na trasie **przemieszczania się leśnych zwierząt** (charakterystyczne wąskie, wydeptane ścieżki).
- 19.W razie zagrożenia zdrowia znajdź **najbliższy słupek oddziałowy** i podaj osobom przyjmującym zgłoszenie numery, które są na nim widoczne.
- 20.Pamiętaj, że nie jesteś jedynym gościem lasu. **Zachowaj ciszę.**
- 21.Zapoznaj się ze **zasadami bezpiecznego i etycznego przebywania** na obszarze. Znajdziesz je wszystkie na stronie https://lipka.pila.lasy.gov.pl/regulamin-miejscawypoczynku
- 22.W razie dodatkowych pytań, skontaktuj się z Nadleśnictwem Lipka. Dane kontaktowe nadleśnictwa:
	- e-mail: [lipka@pila.lasy.gov.pl](mailto:lipka@pila.lasy.gov.pl)
	- Koordynator "Zanocuj w lesie" w Nadleśnictwie Lipka: Szymon Nadolny, tel.: 694 147 901

Podpisano elektronicznie Janusz Grabowski Nadleśniczy

Załaczniki:

1. Mapa udostępnionego obszaru w ramach programu "Zanocuj w Lesie"

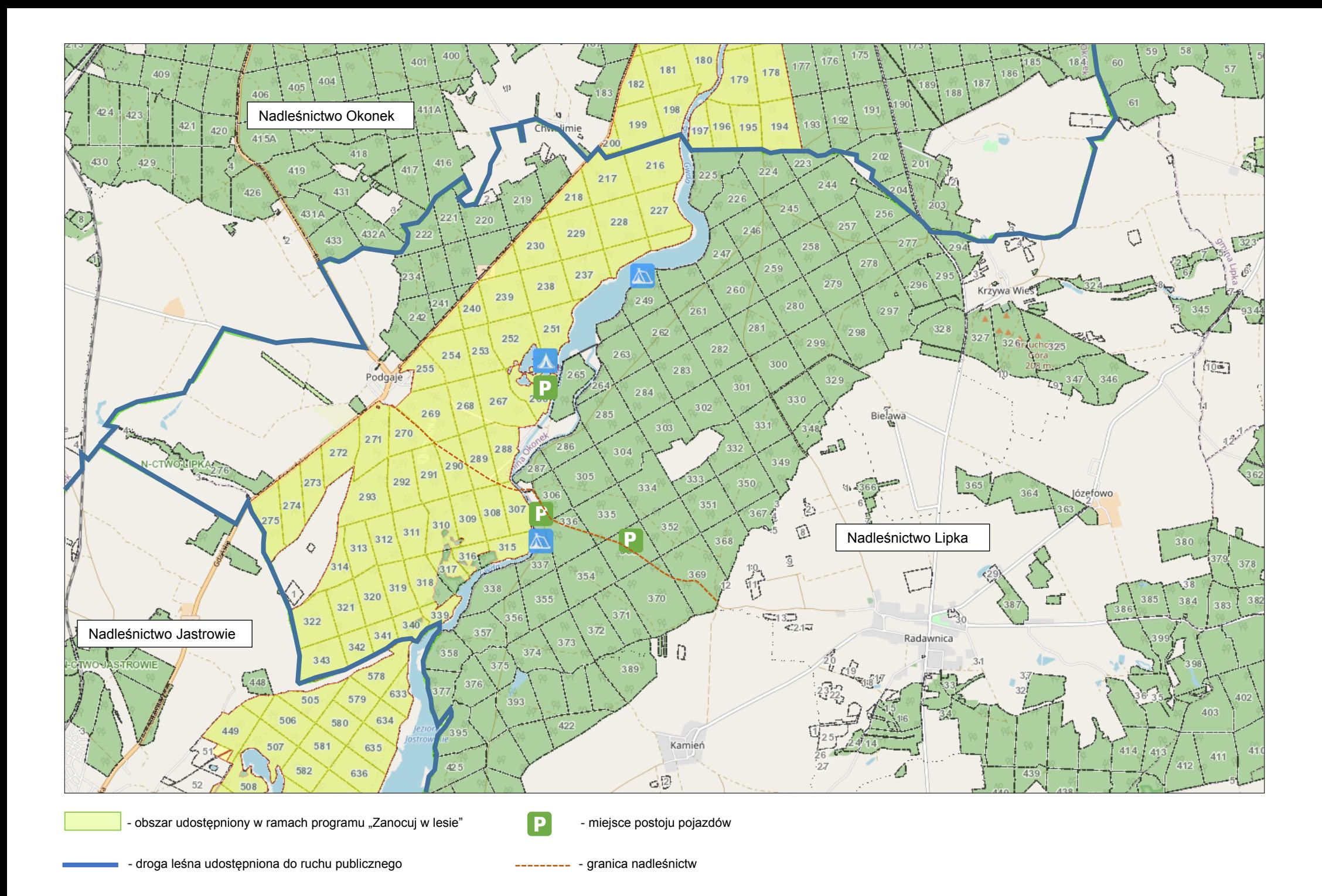